# **Wie erstelle ich meinen Stundenplan?** Eine Checkliste mit Bildschirmfotos für Erstsemesterstudierende

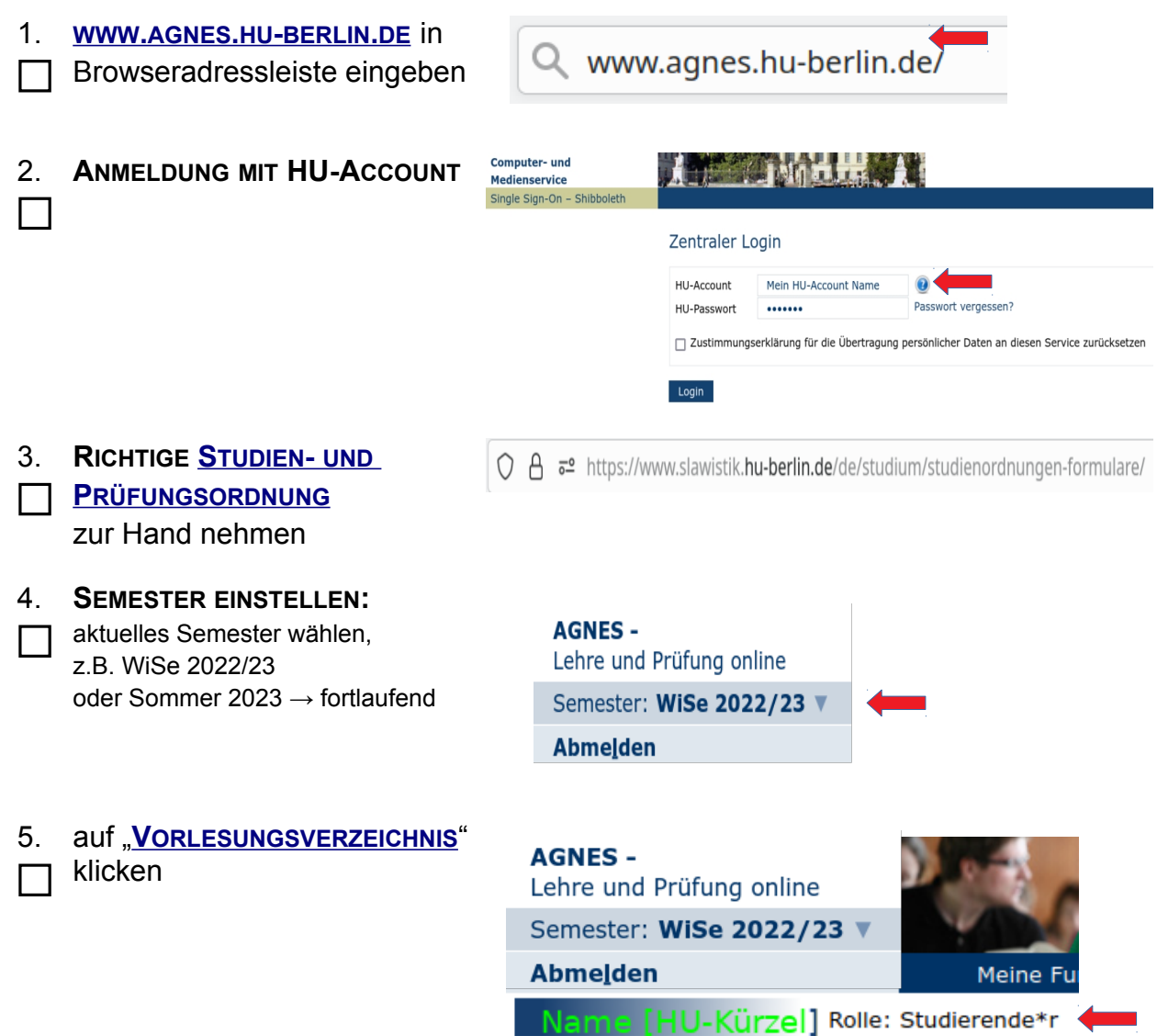

Hilfe

Veranstaltungen

Stundenplan

Vorlesungsverzeichnis

Startseite

Inform

FAO für S

#### 6. **SPRACH-UND**

**LITERATURWISSENSCHAFTLICHE FAKULTÄT" anklicken** 

# Vorlesungsverzeichnis (WiSe 2022/23)

- Humboldt-Universität zu Berlin
	- Berliner Institut für Islamische Theologie (BIT)
	- **f** Institut für Katholische Theologie (IKT)
	- Lehrveranstaltungen im Praxissemester
	- Allgemeine Informationen
	- **O** Career Center
	- to Wissenschaftliche Weiterbildungsangebote
	- **O** Überfachlicher Wahlpflichtbereich
	- **f** Projekttutorien
	- **1** Zentrales Angebot für alle Lehramtsstudierenden
	- **f** Juristische Fakultät
	- **1** Lebenswissenschaftliche Fakultät
	- Mathematisch-Naturwissenschaftliche Fakultät
	- **O** Philosophische Fakultät
	- Sprach- und literaturwissenschaftliche Fakultät
	- Hultur-, Sozial- und Bildungswissenschaftliche Fakultät
	- Theologische Fakultät
	- Wirtschaftswissenschaftliche Fakultät
	- bologna.lab: Neue Lehre, neues Lernen
	- 3 Zentralinstitut Großbritannien-Zentrum (GBZ)
	- Hermann von Helmholtz-Zentrum für Kulturtechnik (HZK)
	- 2 Zentraleinrichtung Sprachenzentrum
	- 3 Zentrum Jüdische Studien Berlin-Brandenburg (ZJS)
	- **f** Zentraleinrichtung Computer- und Medienservice

#### "INSTITUT FÜR SLAWISTIK UND  $7_{\cdot}$ HUNGAROLOGIE" anklicken

### Vorlesungsverzeichnis (WiSe 2022/23)

Humboldt-Universität zu Berlin

Sprach- und literaturwissenschaftliche Fakultät

- + Masterstudiengang Europäische Literaturen
- **f** Institut für Anglistik und Amerikanistik
- **1** Institut für deutsche Literatur
- **f** Institut für deutsche Sprache und Linguistik
- 1 Institut für Klassische Philologie
- **f** Institut für Romanistik
- **f** Institut für Slawistik und Hungarologie
- Nordeuropa-Institut

Vorlesungsverzeichnis (WiSe 2022/23)

**O** Institut für Slawistik und Hungarologie

Humboldt-Universität zu Berlin 6 Sprach- und literaturwissenschaftliche Fakultät

**1** Berufsfeldbezogene Zusatzqualifikationen

#### 8 **EIGENEN STUDIENGANG MIT**

**T PASSENDER STO/PO AUSWÄHLEN:** Studienbeginn 2022 = PO 2022

 $\rightarrow$  BA Russisch (PO: 2022) → BA Slawische Sprachen und Literaturen (PO: 2022) → BA Ungarische Literatur und **Kultur** 

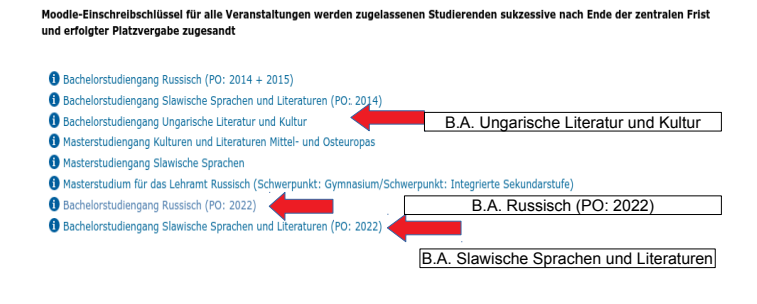

Seitenansicht wählen: > kurz > mittel > lang

- 9. **MODUL AUSWÄHLEN:**
- Modul LW 1, SW 1, SP XX  $\rightarrow$  bei Auswahl an Kursen nach [Studien- und Prüfungsordnung,](https://www.slawistik.hu-berlin.de/de/studium/studienordnungen-formulare/Studienordung) Interesse und Zeit entscheiden

#### Vorlesungsverzeichnis (WiSe 2022/23)

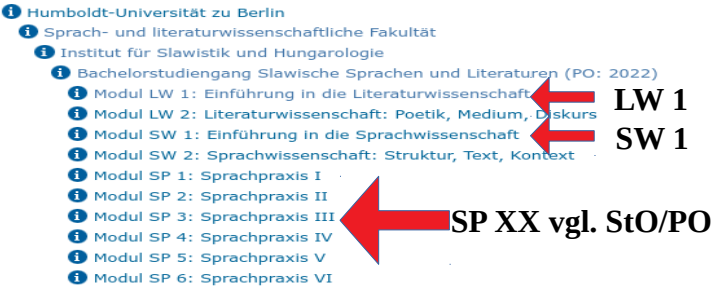

10. **VERANSTALTUNG MIT BUTTON "AUSWÄHLEN" WÄHLEN UND MIT BUTTON "JETZT BELEGEN/ABMELDEN" BESTÄTIGEN**

#### .<br>Modul LW 1: Einführung in die Literaturwiss

 $\bullet$ 

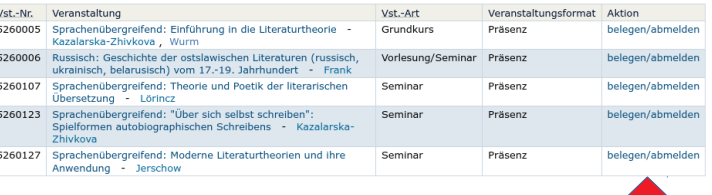

# **oder über Detailansicht:**<br>Sprachenübergreifend: Einführung in die Literaturtheorie - Detailseite

nen: Ausgewähltes vormerken belegen/abmelden **Fun** 

Selteninhalt: Grunddaten Termine Zugeordnete Personen Studiengänge Einrichtungen Inhalt Strukturbaum

#### Grunddaten

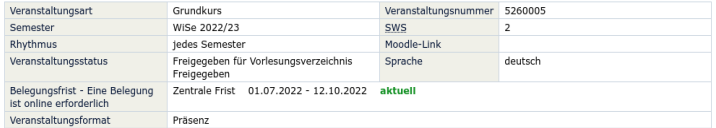

#### Termine

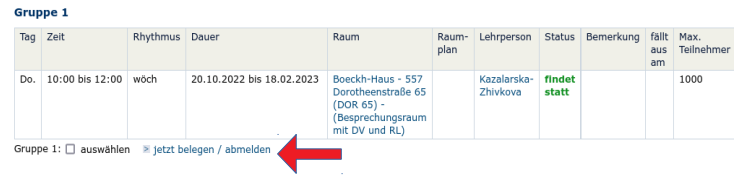

# 11. **AUF "STUNDENPLAN" KLICKEN**

verschiedene Optionen beachten: z.B. Plan als Druckversion (*HTML; PDF oder iCalendar Export*) speichern **Stundenplanansicht:**

Vorlesungsverzeichnis Stundenplan

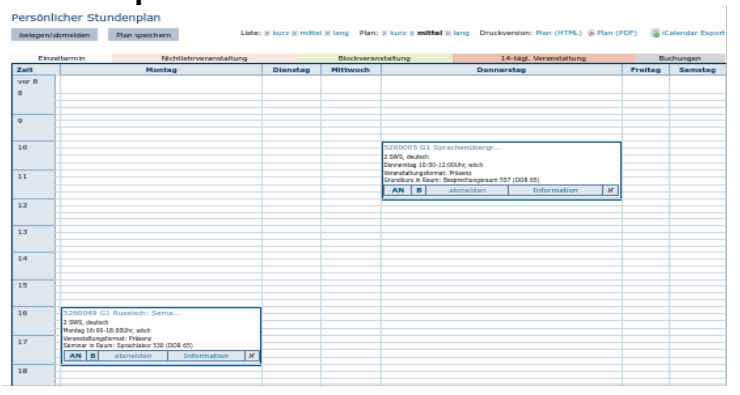

## 12. "**ABMELDEN"** klicken

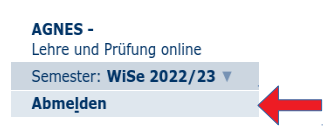